## Міністерство освіти і науки України Харківський національний університет імені В.Н. Каразіна

Кафедра прикладної фізики та фізики плазми

## "ЗАТВЕРДЖУЮ"

В. о. директора-навчально-наукового IHCTUTYPE CRITIC Пилип КУЗНСТОВ 2023 p. O<sub>A</sub> 020

## Робоча програма навчальної дисципліни

# Сучасні офісні технології (вступ до фаху)

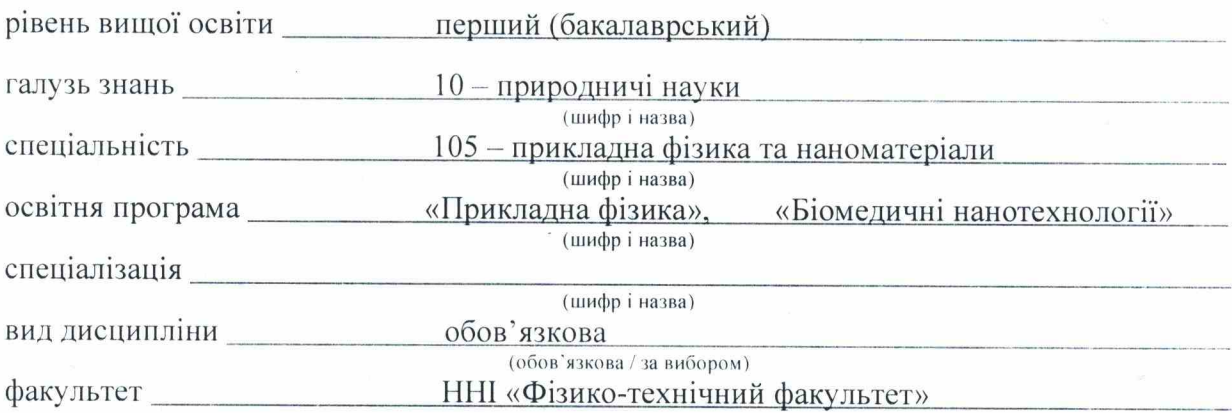

2023 / 2024 навчальний рік

Програму рекомендовано до затвердження Вченою радою ННІ «Фізико-технічний факультет»

" 25 " серпня 2023 року, протокол  $N_28$ 

#### РОЗРОБНИКИ ПРОГРАМИ:

– кандидат фізико-математичних наук, старший науковий співробітник, доцент кафедри прикладної фізики та фізики плазми **Середа Костянтин Миколайович**

Програму схвалено на засіданні кафедри прикладної фізики та фізики плазми

Протокол від " 24 " липня\_2023 року №  $_12$ 

Завідувач кафедри прикладної фізики та фізики плазми

 $\mathcal{U} \cup \mathcal{U}$   $\mathcal{I}$   $\mathcal{I$ (під**ци**с) (підцис) (прізвище та ініціали)

Програму погоджено з гарантом освітньо-професійної програми Прикладна фізика\_ (назва освітньої програми)

Гарант освітньої (професійної) програми  $\frac{1}{\sqrt{N}}$ (призвище та ініціали) (прізвище та ініціали)

Програму погоджено з гарантом освітньо-професійної програми Біомедичні нанотехнології

> (назва освітньої програми) Гарант освітньої (професійної) програми

 $\bigcup \mathcal{U}$  $\sqrt{$ підр $\alpha$  $\vee$ 

Програму погоджено науково-методичною комісією ННІ «Фізико-технічний факультет»

Протокол від " $_14$ " серпня\_2023 року №  $11$ \_

Голова науково- методичної комісії ННІ «Фізико-технічний

факультет» \_\_\_\_\_\_\_\_\_\_\_\_\_\_\_\_\_\_\_\_\_\_\_ Микола ЮНАКОВ (підпис) (прізвище та ініціали)

#### **ВСТУП**

Програма навчальної дисципліни «Сучасні офісні технології (вступ до фаху) » складена відповідно до освітньо-професійної програми підготовки першого рівня вищої освіти, бакалавр Галузь знань: 10 – Природничі науки, Спеціальність: 105 – «Прикладна фізика та наноматеріали» за освітньо-професійними програмами «Прикладна фізика» та «Біомедичні нанотехнології».

#### **1. Опис навчальної дисципліни**

1.1. Мета викладання навчальної дисципліни

**Метою** викладання навчальної дисципліни є формування системи теоретичних знань, вмінь та практичних навичок з використання комп'ютерної техніки для презентації своїх навчальних та наукових результатів, що є необхідним елементом підготовки сучасних фахівців-фізиків. Засвоєння дисципліни «Сучасні офісні технології (вступ до фаху)» є передумовою для подальшого успішного навчання і наукової роботи із використанням засобів комп'ютерної техніки.

#### 1.2. Основні завдання вивчення дисципліни

Основними завданнями вивчення дисципліни є набуття знань і навичок, необхідних для майбутньої роботи із застосуванням сучасних засобів комп'ютерної техніки, проведення обробки та аналізу наукових даних, оформлення звітної документації у наукових дослідженнях, цифрової обробки даних для презентації своїх наукових результатів.

1.3. Кількість кредитів – **3**

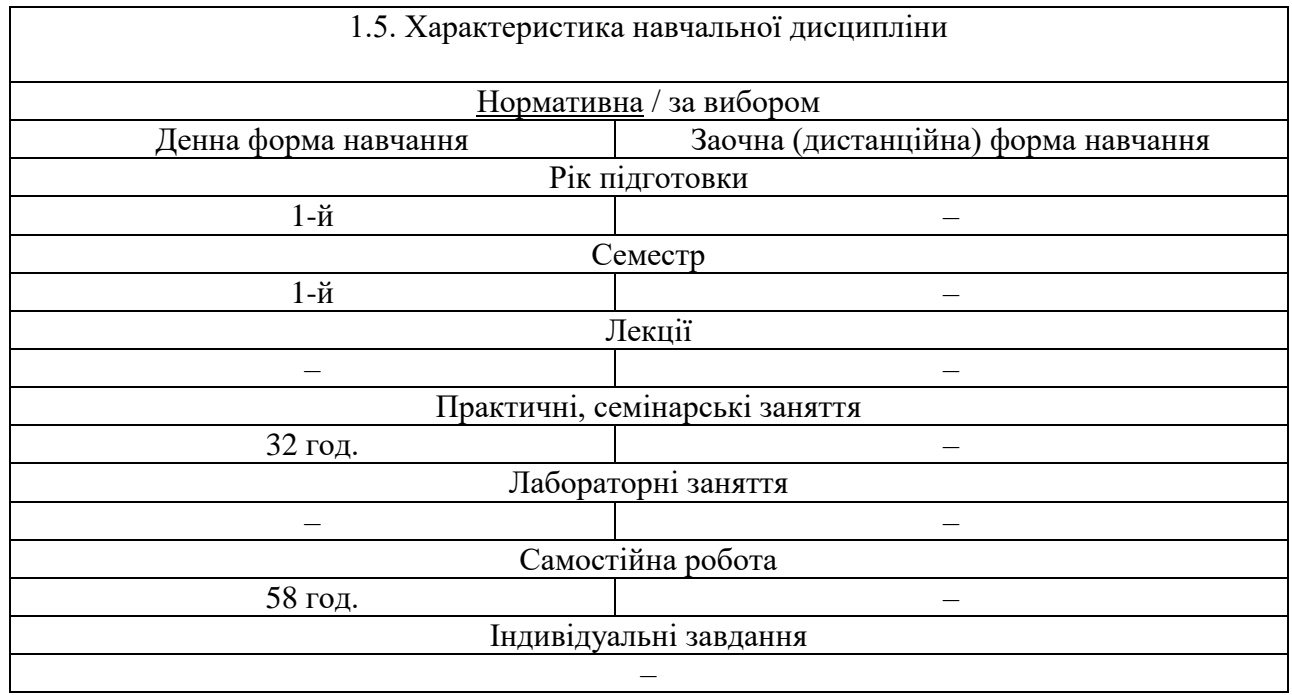

#### 1.4. Загальна кількість годин – **90**.

#### 1.6. Заплановані результати навчання

В процесі вивчення дисципліни студенти повинні набути теоретичних знань та практичних навичок з таких питань: автоматизація офісної діяльності; текстові редактори; табличні процесори; обробка даних та побудова графіків, апроксимація експериментальних даних, отриманих на заняттях з інших дисциплін протягом 1 семестру, створення комп'ютерних презентацій, оформлення лабораторних робіт, тез доповідей, представлення наукових результатів.

Згідно з освітньо-професійною програмою «Прикладна фізика» спеціальність 105 – прикладна фізика та наноматеріали заплановані наступні результати навчання, згідно з якими студенти мають досягти таких результатів навчання:

- Знати цілі сталого розвитку та можливості своєї професійної сфери для їх досягнення, в тому числі в Україні. (Зн-2);

- Розуміти закономірності розвитку прикладної фізики, її місце в розвитку техніки, технологій і суспільства, у тому числі в розв'язанні екологічних проблем. (Зн-3);

- Вибирати ефективні методи та інструментальні засоби проведення досліджень у галузі прикладної фізики. (Ум-4);

- Відшуковувати необхідну науково-технічну інформацію в науковій літературі, електронних базах, інших джерелах, оцінювати надійність та релевантність інформації. (Ум-5);

- Класифікувати, аналізувати та інтерпретувати науково-технічну інформацію в галузі прикладної фізики. (Ум-6);

- Мати навички роботи із сучасною обчислювальною технікою, вміти використовувати стандартні пакети прикладних програм і програмувати на рівні, достатньому для реалізації чисельних методів розв'язування фізичних задач, комп'ютерного моделювання фізичних явищ і процесів, виконання обчислювальних експериментів. (Ум-7);

- Презентувати результати досліджень і розробок фахівцям і нефахівцям, аргументувати власну позицію. (Ком-2);

- Планувати й організовувати результативну професійну діяльність індивідуально і як член команди при розробці та реалізації наукових і прикладних проєктів. (Ком-3);

- Оцінювати фінансові, матеріальні та інші витрати, пов'язані з реалізацією проектів у сфері прикладної фізики, соціальні, екологічні та інші потенційні наслідки реалізації проектів. (Ком-4);

- Мати навички самостійного прийняття рішень стосовно своїх освітньої траєкторії та професійного розвитку. (Ком-6);

- Мати базові навички проведення теоретичних та/або експериментальних наукових досліджень з окремих спеціальних розділів фізики, що виконуються індивідуально (автономно) та/або у складі наукової групи. (АіВ-1);

- Знати і розуміти основні вимоги техніки безпеки при проведенні експериментальних досліджень, зокрема правила роботи з певними видами обладнання та речовинами, правила захисту персоналу від дії різноманітних чинників, небезпечних для здоров'я людини. (АіВ-2).

## **2. Тематичний план навчальної дисципліни**

## *Розділ 1. Інтегровані пакети для офісів MS Office та Open Office. Текстові редактори MS Word та Open Office Writer.*

*Тема 1.* Інтегровані пакети для офісів. Склад і відмінні риси інтегрованих офісних пакетів. Характеристика різних офісних пакетів. Пакет Microsoft Office 2003: структура та інтерфейс. Пакет Open Office: структура та інтерфейс. Створення документа. Вікно програми MS Word. Вікно програми Open Office. Настроювання редактора. Діалогові вікна. Правила уведення тексту. Команди головного меню.

*Тема 2.* Форматування документа. Створення списків, вставка буквиці та робота з діалоговим вікном "Границі та заливка". Змінювання розмірів шрифту та його виду. Вирівнювання тексту.

*Тема 3.* Форматування стилями. Буфер обміну. Стилі. Буфер обміну. Автотекст. Автоформатування. Поняття про смарт-теги.

*Тема 4.* Побудова таблиць і діаграм. Колонки. Вставка таблиці. Створення таблиці. Перетворення тексту в таблицю. Форматування таблиці. Створення діаграм. Створення газетних колонок і словників. Нестандартне застосування таблиць.

*Тема 5.* Формули. Робота з графікою. Панель Малювання. Автофігури. Використання Open Office Draw

*Розділ 2. Використання редакторів електронних таблиць MS Excel та Open Office Calc у науковій діяльності.*

*Тема 6.* MS Excel, Open Office Calc. Структура таблиці. Типи даних. Консолідація даних. Основні поняття. Введення й редагування даних. Форматування даних. Формули. Копіювання формул. Форматування таблиці. Захист даних.

*Тема 7.* Статистичні функції. Електронна таблиця як база даних. Вираження й функції. Списки користувача

*Тема 8.* MS Excel та Open Office Calc. Побудова діаграм. Основні поняття про діаграми. Головні типи діаграм. Структура й форматування діаграми. Створення діаграми.

*Тема 9.* MS Excel. Завдання апроксимації й прогнозування даних. Метод найменших квадратів. Елементи регресійного аналізу. Аналіз даних. Абсолютні й змішані адреси**.**  Логічні функції. Дати. Метод підбора параметра. Метод простих ітерацій

## *Розділ 3. Редактори презентацій MS PowerPoint та Open Office Impress.*

*Тема 10.* Редактори презентацій. Робота зі слайдами: дії зі слайдами, дизайн слайда. Імпорт та експорт слайдів. Робота зі слайдами: хронометраж відображення слайдів. Настроювання PowerPoint

*Тема 11.* Редактори презентацій. Робота зі слайдами: вставка відео та аудіо файлів у презентацію

## *Розділ 4. Робота з Microcal Origin.*

*Тема 12.* Знайомство з Origin. Елементи проекту.

*Тема 13.* Створення графіків. Форматування.

*Тема 14.* Обробка експериментальних даних.

*Тема 15.* Робота з різними шарами на графіках проекту.

*Тема 16.* Експорт графіків та створення оформлення звіту у електронному вигляді.

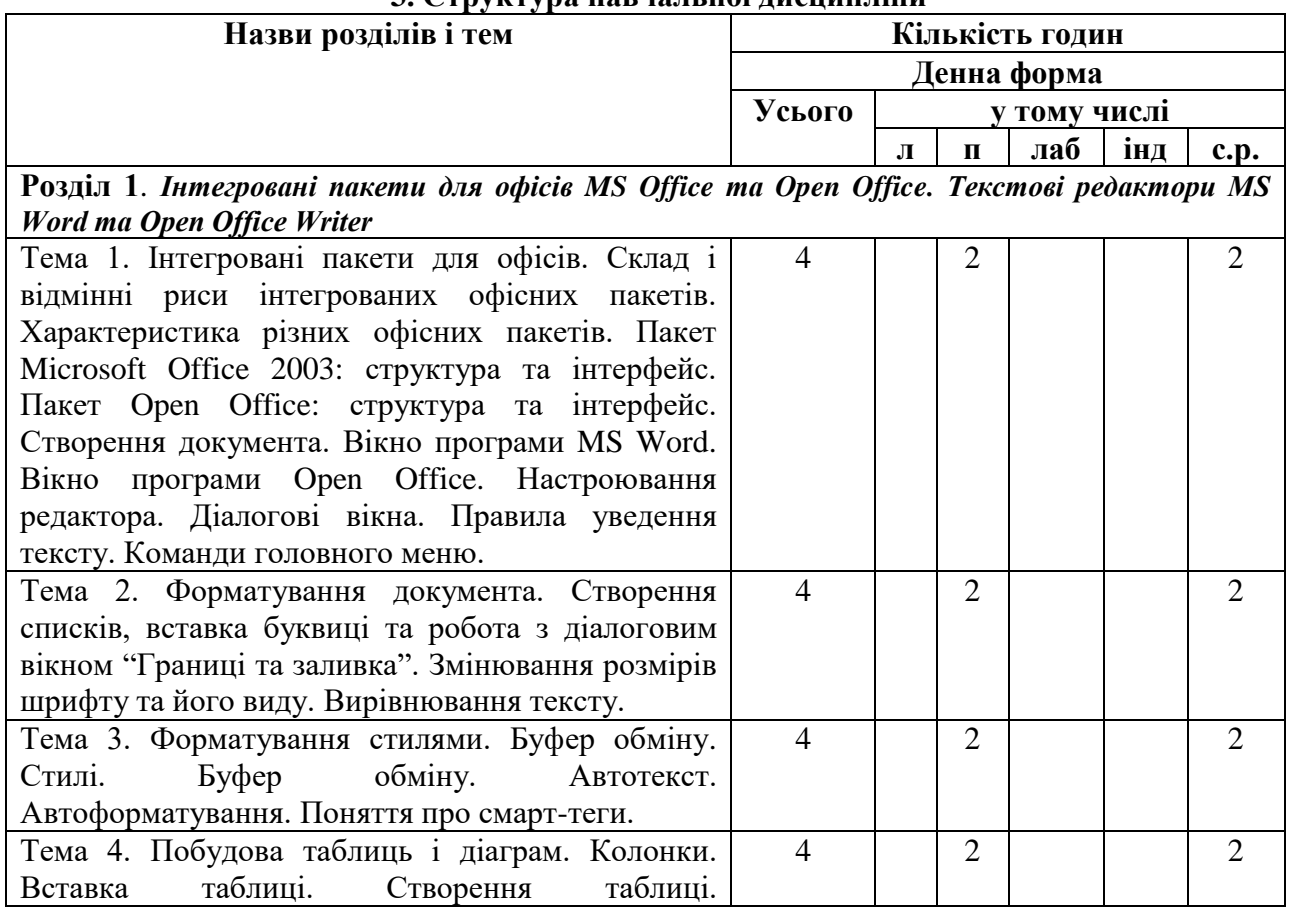

## **3. Структура навчальної дисципліни**

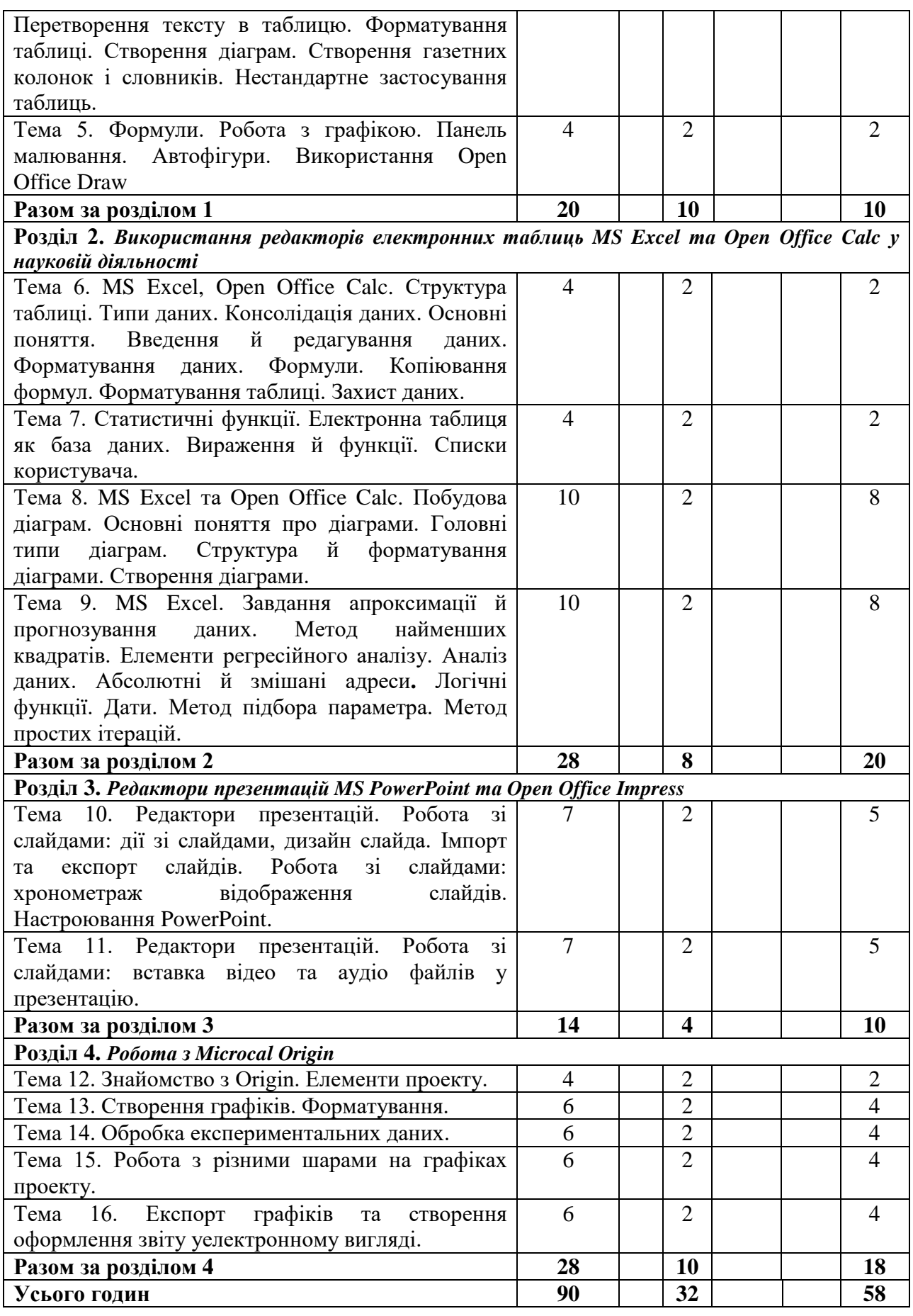

## **4. Теми семінарських (практичних, лабораторних) занять**

Див. таблицю 3.

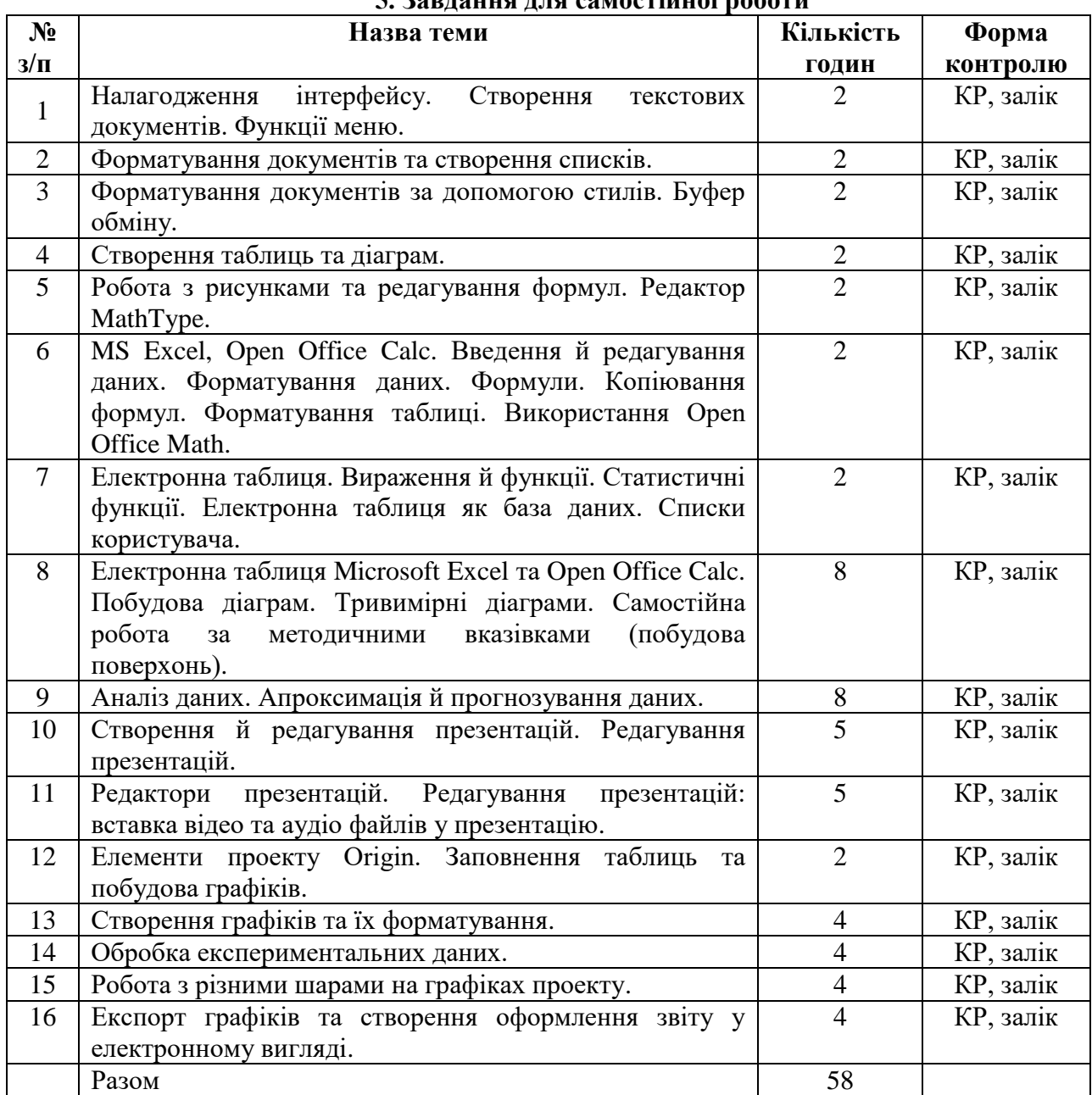

## **5. Завдання для самостійної роботи**

#### **6. Індивідуальні завдання**

Не передбачено.

#### **7. Методи навчання**

При викладанні дисципліни використовуються наочні методи навчання, практичні методи навчання. Під час проведення практичних робіт використовуються наступні методи навчання: дослідницький метод. ілюстративний метод або інформаційно-рецептивний; метод проблемного викладу; частково-пошуковий, або евристичний метод. За потреби використовується ZOOM-відеоконференція. Під час самостійної роботи використовуються наступні методи навчання: дослідницький метод. Протягом практичних занять передбачена робота з методичними матеріалами, спілкування з викладачем,

виконання певних робіт під керівництвом викладача. Для закріплення матеріалу передбачена самостійна робота студентів, що включає поглиблене вивчення тем, що розглядаються на аудиторних заняттях, та виконання завдань, що видає викладач. При виконанні самостійної роботи використовується базова та допоміжна література.

## **8. Методи контролю**

Заняття з навчальної дисципліни проводяться з комплексним застосуванням технічних засобів навчання, зокрема за допомогою комп'ютерних засобів відеовідображення.

Захист виконаних робіт, експрес-опитування, поточний контроль. Передбачено одну контрольну роботу. Підсумковий семестровий контроль - залік у вигляді залікової роботи за комп'ютером і створення презентації, яка включає короткий звіт про всі основні засвоєні студентом теми. За потреби використовується ZOOM-відеоконференція. Google Classroom використовується під час підсумкового контролю (у разі необхідності).

## **9. Схема нарахування балів**

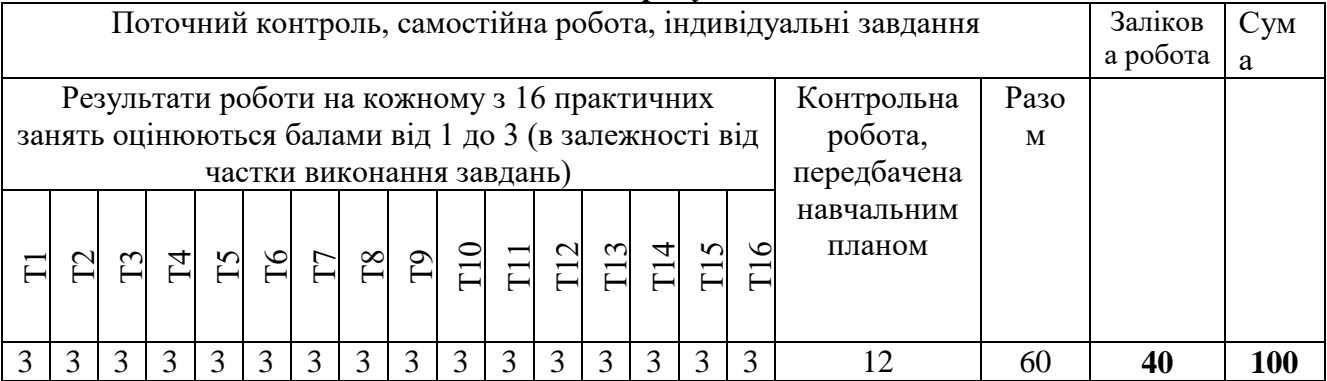

## **Критерії оцінювання навчальних досягнень**

Критерії оцінювання контрольної роботи.

Завдання для контрольної роботи містить 3 питання, максимальна кількість балів за повну правильну відповідь на питання становить 4 бали. Таким чином:

Повна розгорнута відповідь - 4 бали.

Повна, але не розгорнута відповідь - 3 бали.

 Повна, але не розгорнута відповідь, яка містить незначну помилку чи суперечність, - 2 бали.

Неповна відповідь, яка не містить критичних помилок чи суперечностей, - 1 бал.

 Відповідь, що містить критичну помилку чи неточність, або відсутність відповіді оцінюється в 0 балів.

## Критерії оцінювання виконання практичних завдань.

Повністю виконане завдання, що не містить жодної помилки - 3 бали.

Кожна помилка – мінус 1 бал.

Підсумковий контроль проводиться в формі письмового заліку. До складання допускаються студенти, які протягом семестру набрали щонайменше 10 балів. Залікове завдання містить 1 практичне завдання. Критерії оцінювання:

Повністю виконане завдання, що не містить жодної помилки - 12 балів.

Кожна помилка – мінус 1 бал.

Кількість балів за залікову роботу розраховується по формулі: 40/12 × (12 - *n*) , де *n* кількість помилок.

Кінцева оцінка виставляється за сумою балів поточного та підсумкового контролю за шкалою що наведена нижче.

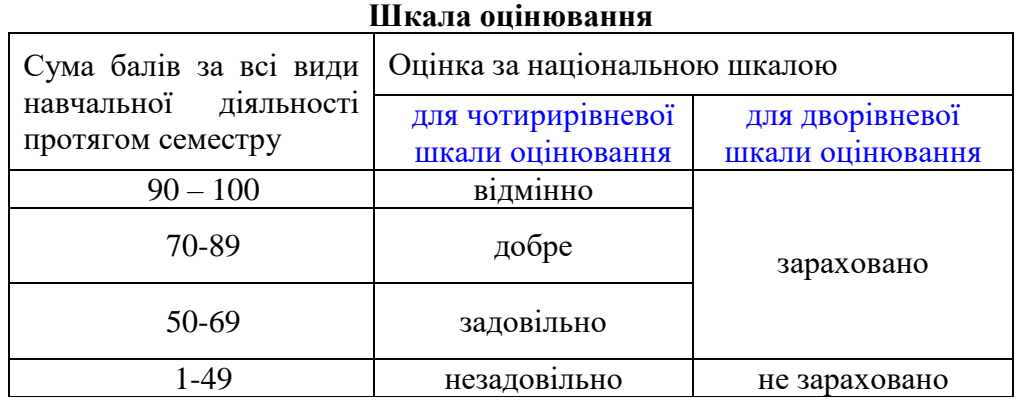

#### **10. Рекомендована література**

Опорні конспекти лекцій; комплекс навчально-методичного забезпечення дисципліни (КНМЗД); картки завдань для самостійних робіт, основна та допоміжна література.

#### **Основна література**

- 1. Офісні технології : навч. посібник. / О.Г. Трофименко, Ю.В. Прокоп, Н.І. Логінова, Р.І. Чанишев. – Одеса : Фенікс, 2019.
- 2. Офісні інформаційні технології. Програмування у середовищі MS Excel.: Навчальний посібник / В.В. Гавриленко, Л.М. Парохненко, Н.В. Москаленко. – Київ: НТУ, 2015.
- 3. Microsoft Office в прикладах і завданнях з методикою їх розв'язання.: Навчальний посібник / М.О. Віткуп, В.В. Петренко. – Київ: «Арістей», 2007.

#### **Допоміжна література**

1. Малихіна Т.В. Команди керування процесами в ОС Linux. Харків, Видавництво ХНУ імені В.Н. Каразіна, 2008.

#### **10. Посиланная на інформаційні ресурси в Інтернеті, відео-лекції, інше методичне забезпечення**

- 1. Інтернет-ресурс TeachVideo безкоштовні відеоуроки «Офіс і робота з документами», http://www.teachvideo.ru/catalog/23
- 2. Інтернет-ресурс проєкту OpenOffice http://www.openoffice.org/